**Acceptance Test By Phoenix Tech** 

JAVANET

### WELCOME

Dr. Darren Lim Assistant Professor Department of Computer Science Siena College

Mrs. Pauline White Visiting Instructor Department of Computer Science Siena College

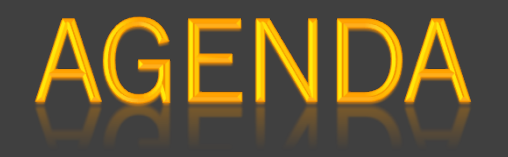

- *Introductions*
- Problem Overview
- **o** Test Results
- Demonstration
- **O** Deliverables
- Waterfall Model
- Semester Timeline
- **The What's Next**
- **Summary**

## **TEAM MEMBERS**

- **O** Jessica Edmonds……….Team Leader
- **Marc Iuliano**.....................Testing Manager
- Anthony Torres……………Chief Programmer
- Erica Weisgerber………..Assistant Programmer

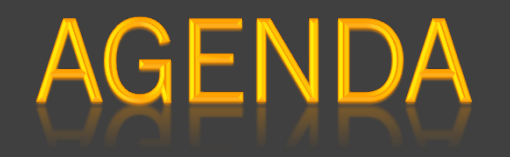

- **o** Introductions
- *Problem Overview*
- **o** Test Results
- Demonstration
- **O** Deliverables
- Waterfall Model
- Semester Timeline
- **The What's Next**
- **Summary**

## PROBLEM OVERVIEW

- **Dynamic and interactive way to learn**
- Easy access to many questions
- **■** Instant feedback for Students
- Grade tracking for Instructors

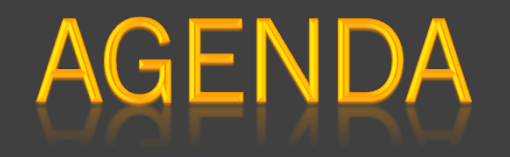

- **o** Introductions
- Problem Overview
- *Test Results*
- Demonstration
- **O** Deliverables
- Waterfall Model
- Semester Timeline
- **The What's Next**
- **Summary**

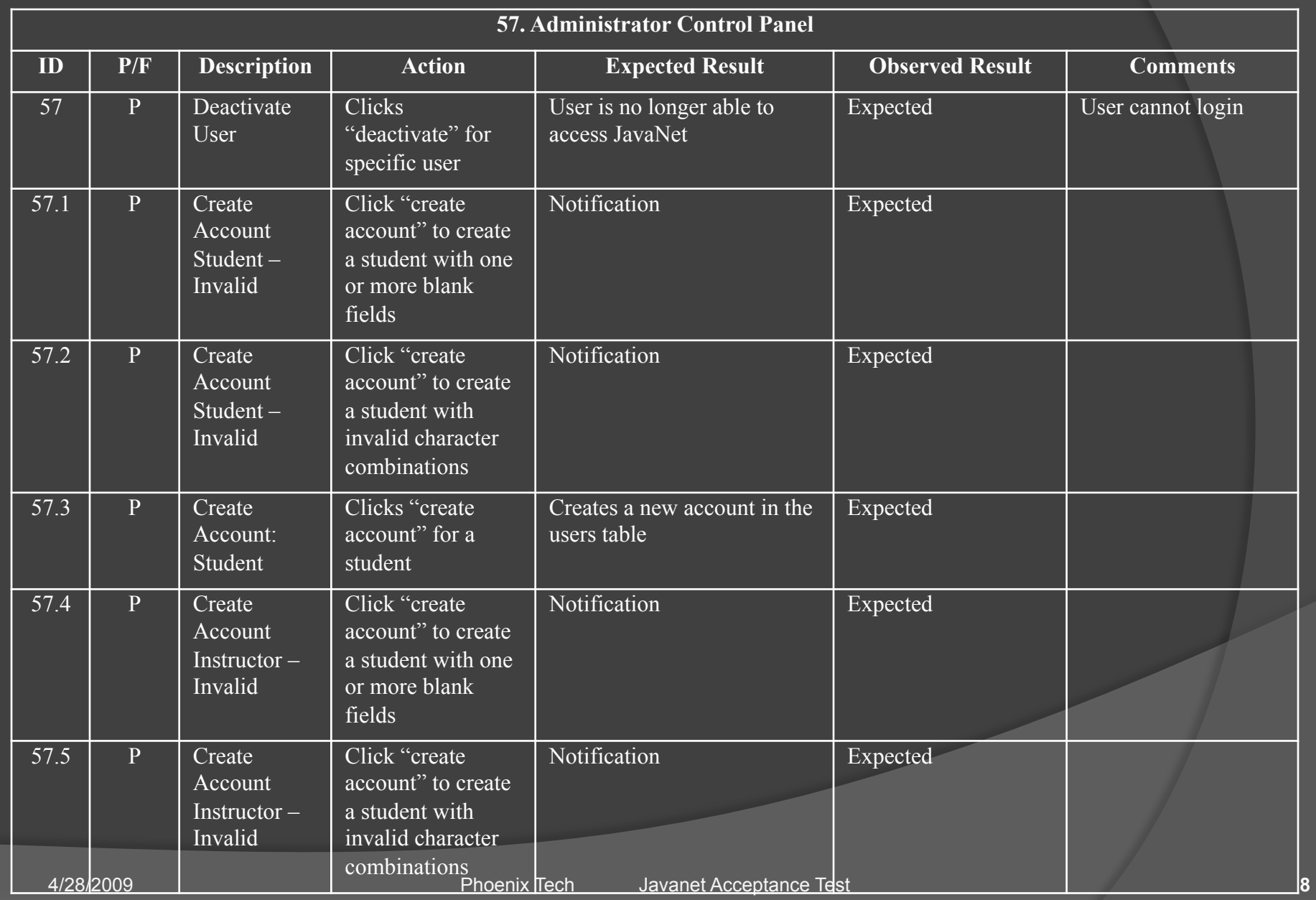

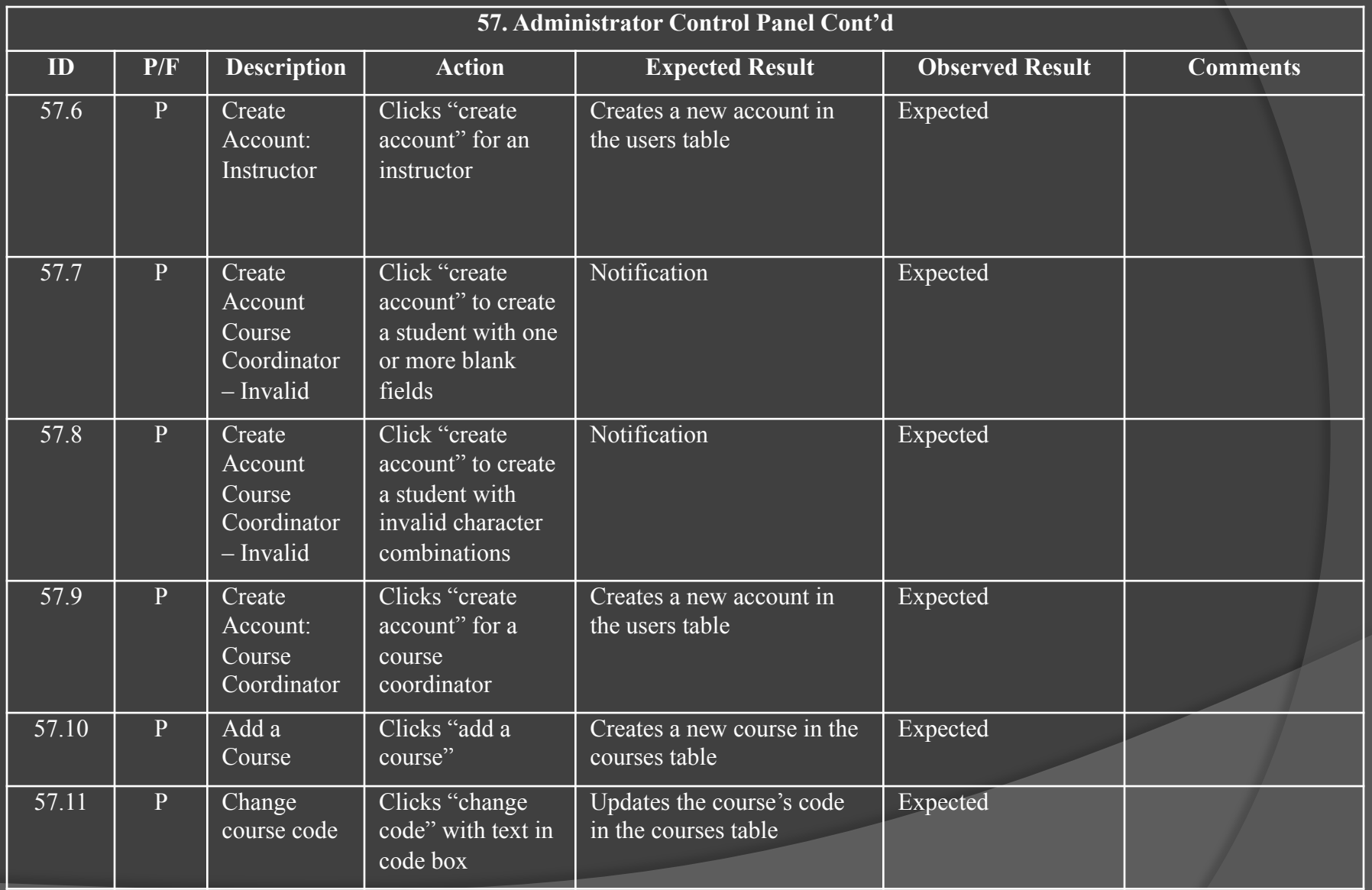

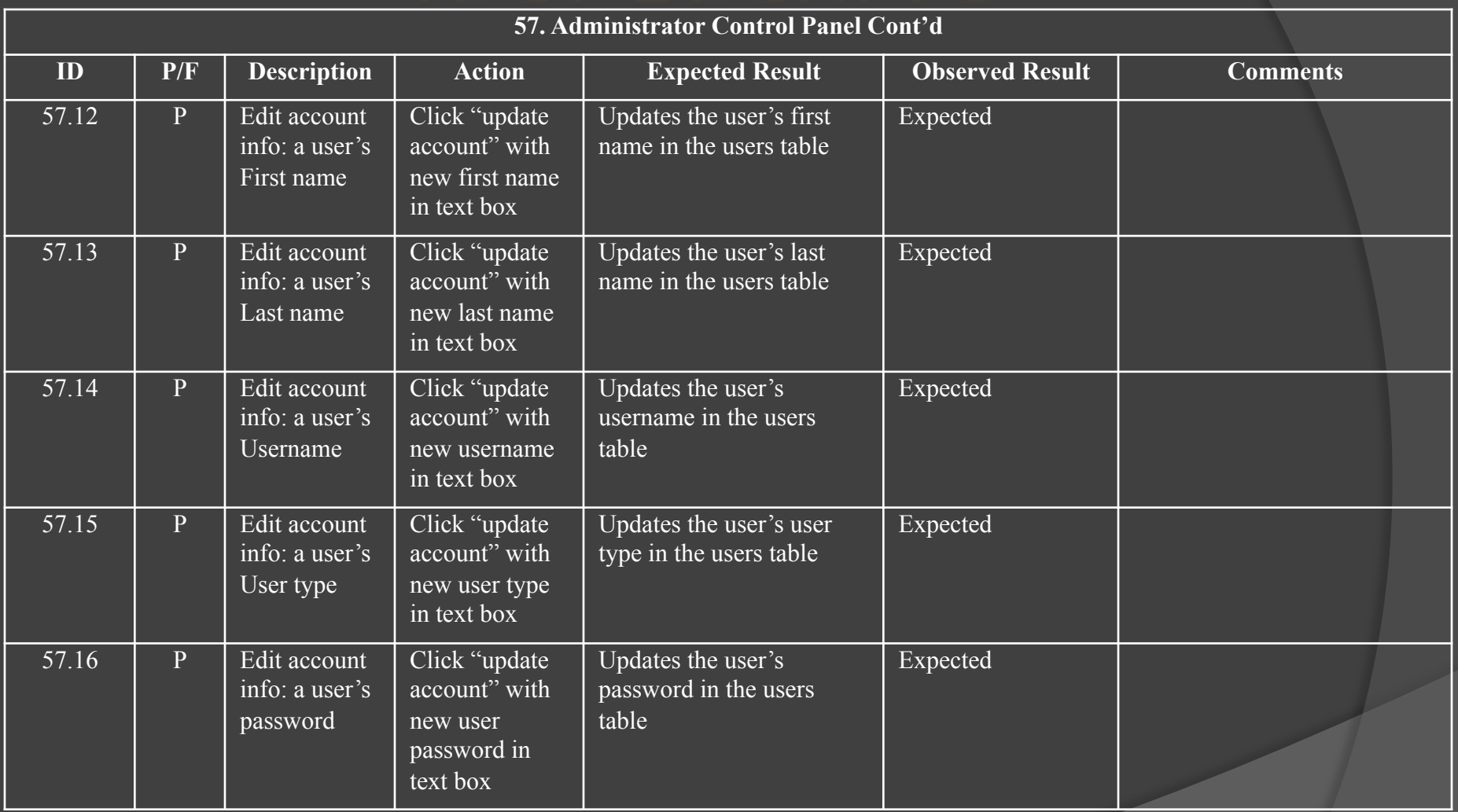

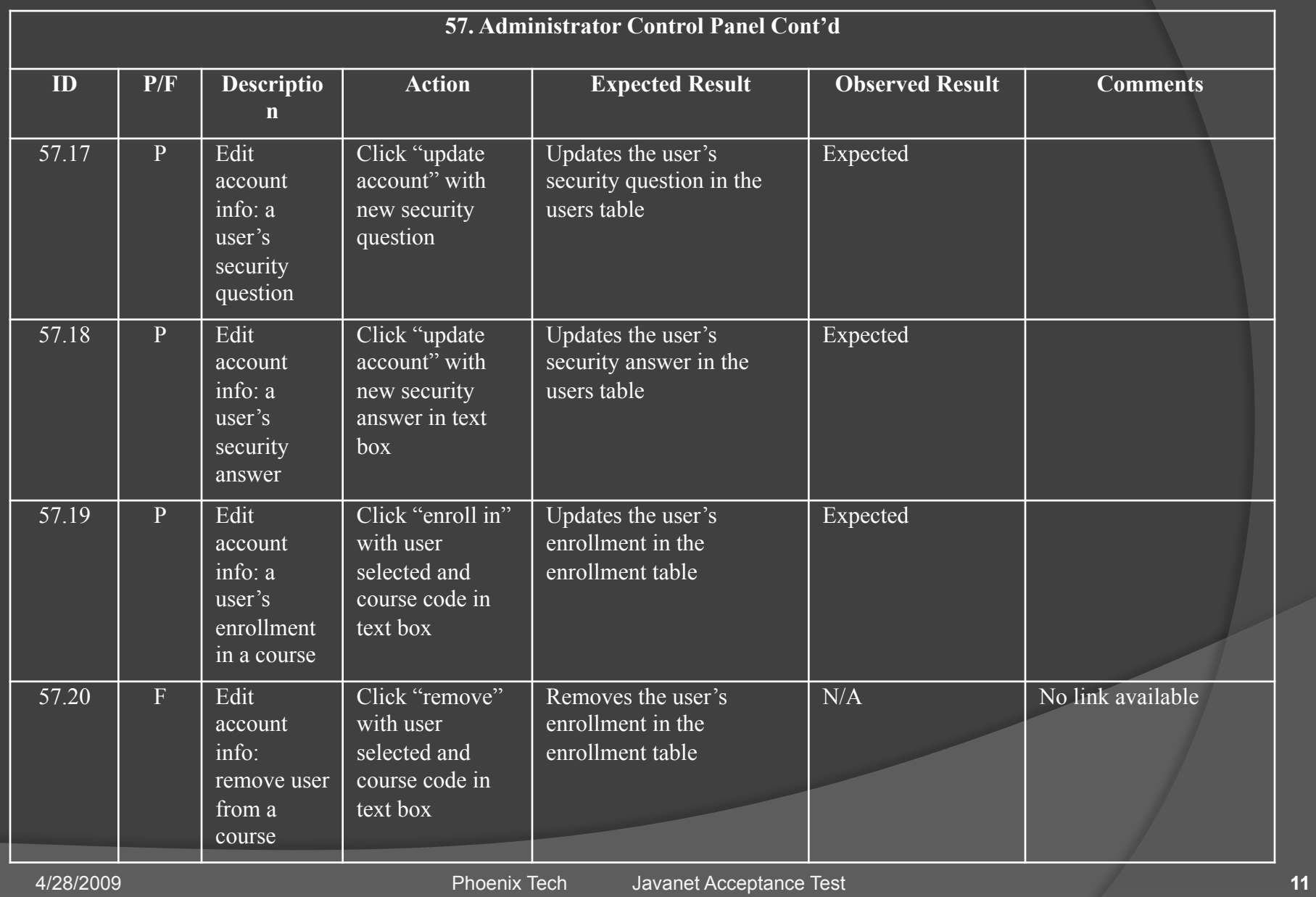

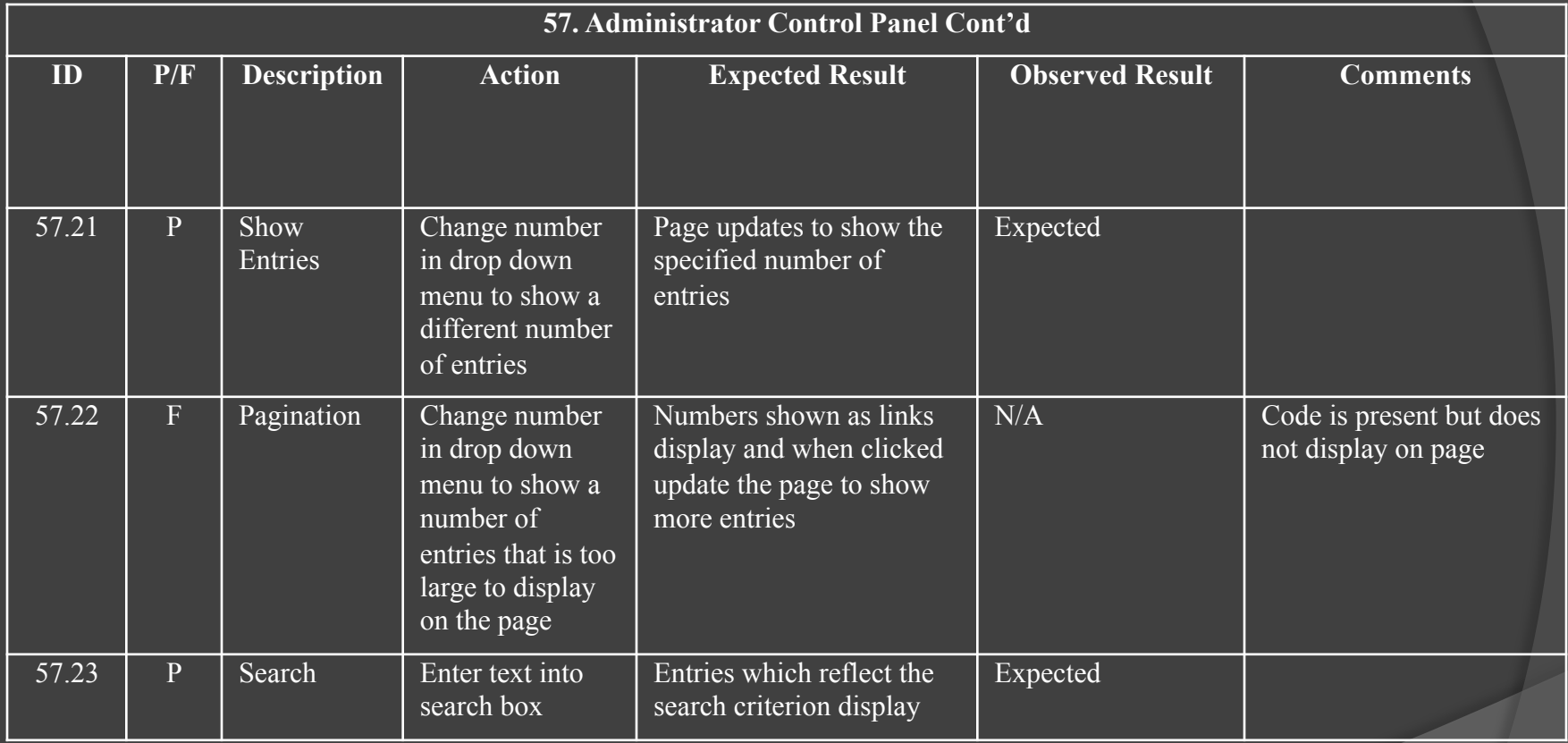

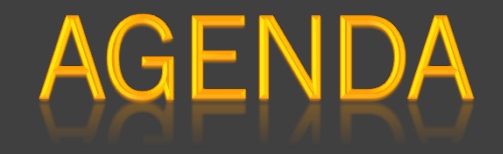

- **o** Introductions
- Problem Overview
- **Test Results**
- *Demonstration*
- **O** Deliverables
- Waterfall Model
- Semester Timeline
- **The What's Next**
- **Summary**

## DEMONSTRATION

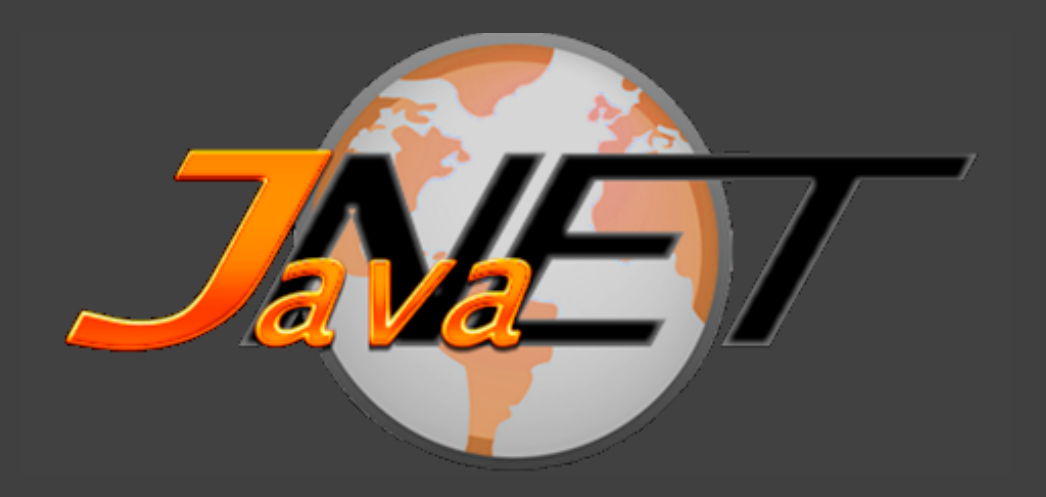

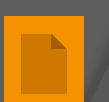

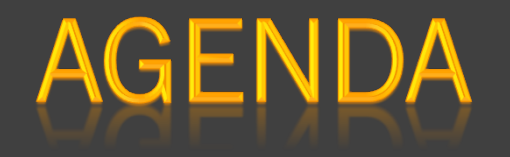

- **o** Introductions
- Problem Overview
- **o** Test Results
- Demonstration
- *Deliverables*
- Waterfall Model
- Semester Timeline
- **The What's Next**
- **Summary**

### **DELIVERABLES**

- Acceptance Test Document & Presentation
- **Test Plan & Test Results**
- A copy of Phoenix Tech's website
- All files that comprise Javanet
- Lyrics, mp3 file, and video recording of team song

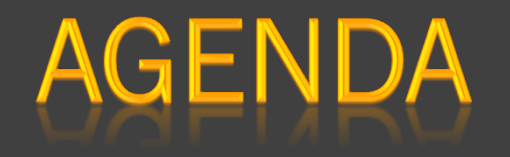

- **o** Introductions
- Problem Overview
- **o** Test Results
- Demonstration
- **O** Deliverables
- *Waterfall Model*
- Semester Timeline
- **The What's Next**
- **Summary**

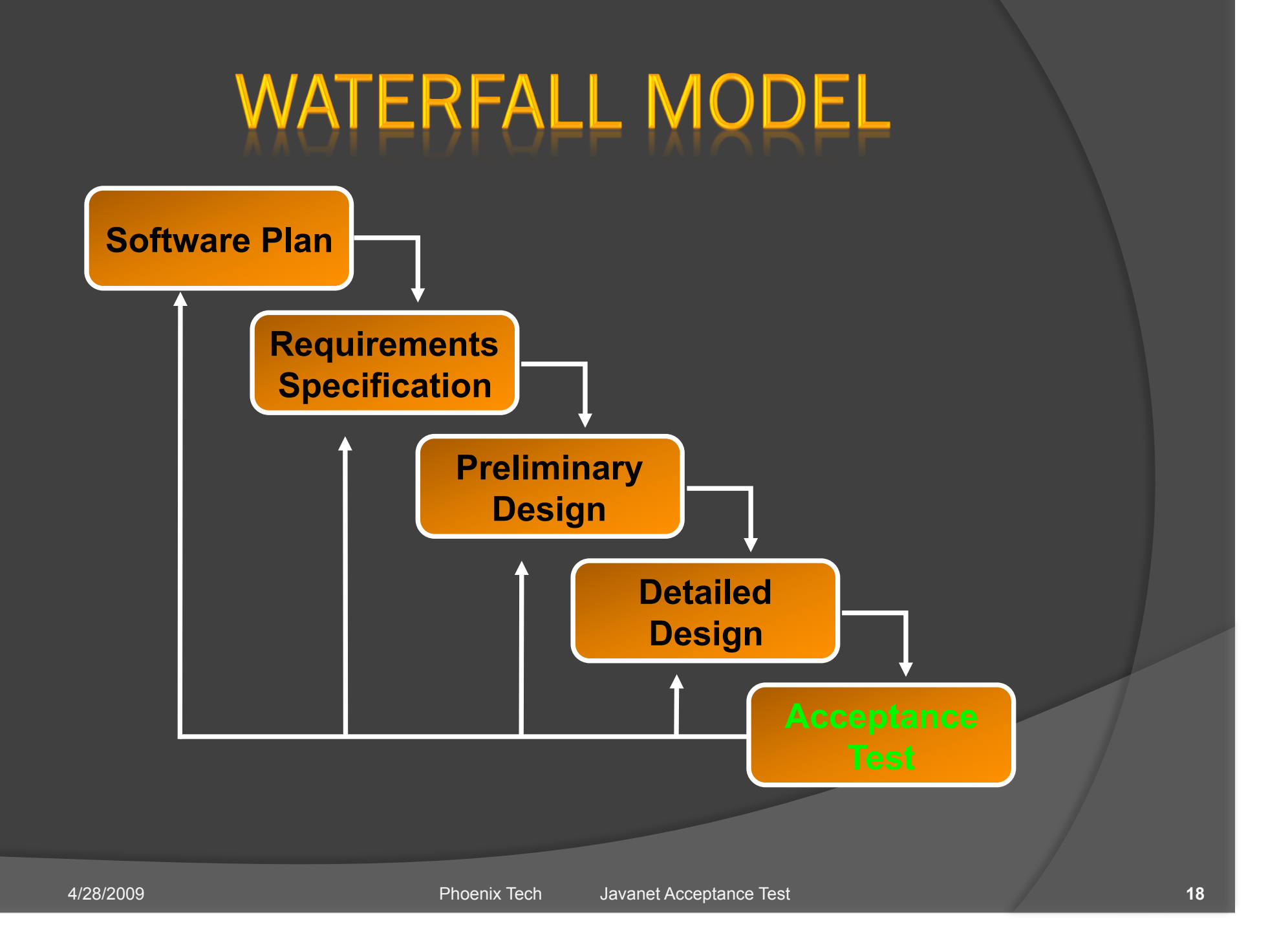

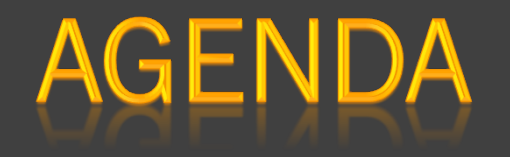

- **o** Introductions
- Problem Overview
- **o** Test Results
- Demonstration
- **O** Deliverables
- Waterfall Model
- *Semester Timeline*
- **The What's Next**
- Summary

## **SEMESTER TIMELINE**

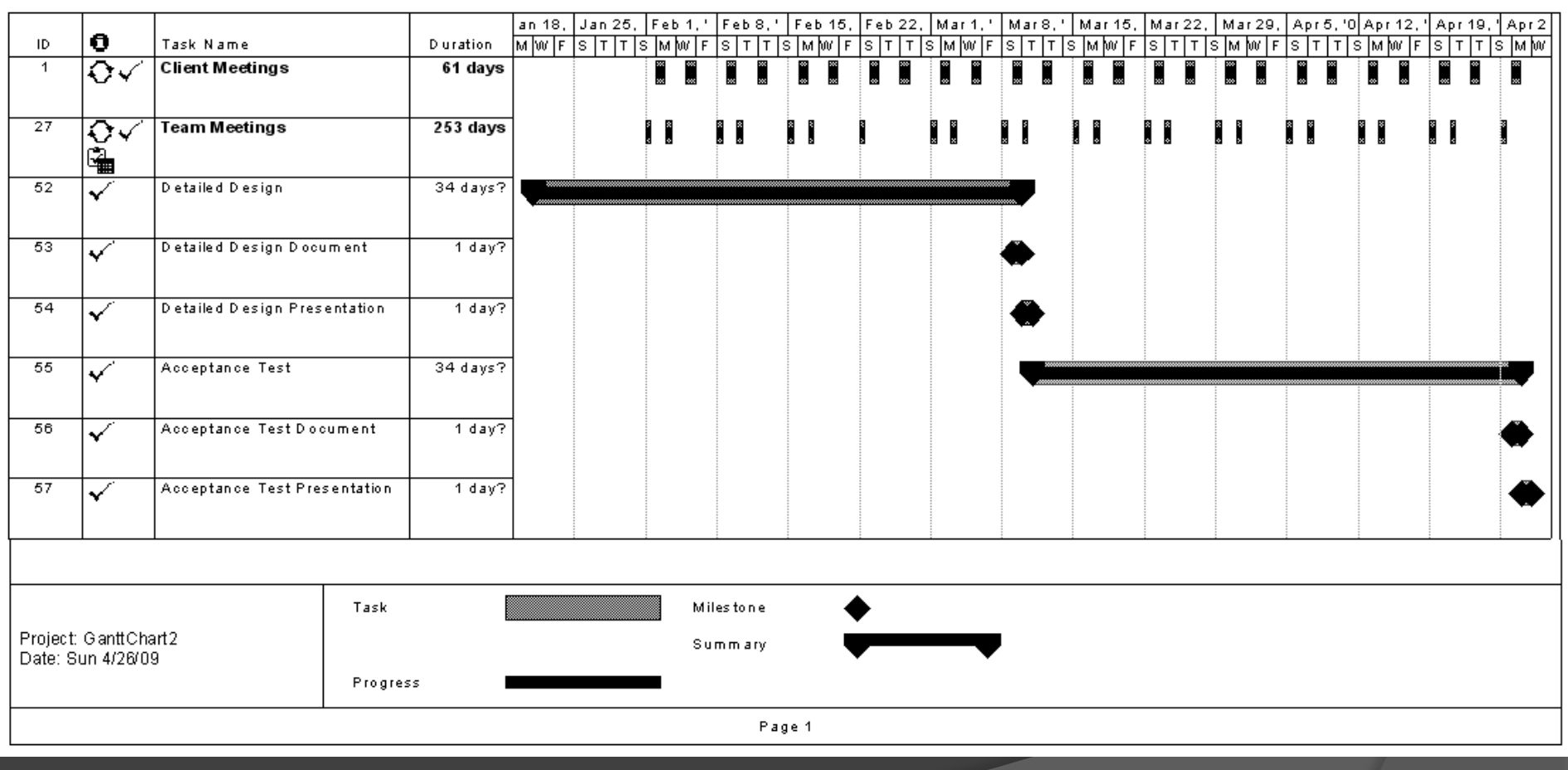

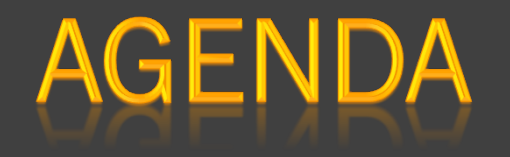

- **o** Introductions
- Problem Overview
- **o** Test Results
- Demonstration
- **O** Deliverables
- Waterfall Model
- Semester Timeline
- *What's Next*
- Summary

## **WHAT'S NEXT**

 Friday, May 1 - Academic Celebration Monday, May 4 - End of Semester Party **• Team Songs and Good Times!** 

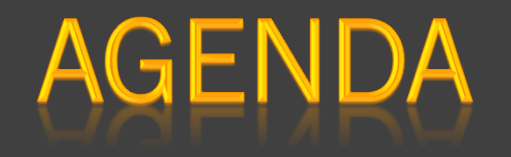

- **o** Introductions
- Problem Overview
- **o** Test Results
- Demonstration
- **O** Deliverables
- Waterfall Model
- Semester Timeline
- **The What's Next**
- *Summary*

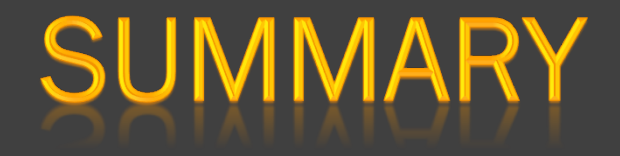

#### Any Questions?

## C THANK YOU! C

# Thank you for coming, and a special thanks to our clients Dr. Lim and Mrs. White, as well as Dr. Lederman